**Adobe Photoshop 2022 (Version 23.0) crack exe file Download**

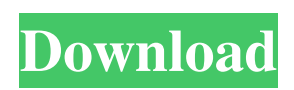

Note You can choose different selection tools when you use the Quick Selection tool ( ). For example, to create a selection from a circle rather than from an object, click the Ellipse tool, and then Shift+click to select a circle instead. 7. \*\*When the new selection is complete, press Enter (Return on a Mac)\*\*. A new layer called "Selection" appears at the top of the Layers panel with the original object as the fill color on the new layer. To add the type to the layer, press Enter (Return on a Mac) to add the type as a new layer on top of the "Selection" layer. 8. \*\*Use the Rotate tool to rotate the

words 90 degrees counterclockwise\*\*. To rotate an object in an image, press and hold the Shift key while you select the object with the Rotate tool. In the case of text, you may need to combine

**Adobe Photoshop 2022 (Version 23.0) License Key Full X64**

As opposed to Photoshop, Elements can be used to create digital images from a variety of sources including digital cameras, scanners, a variety of photo editing software packages, and even an iPad. In this article, we will explore the Photoshop elements workflow. It will help you to understand and improve your skills. At the end of this article, we will suggest the best Photoshop elements

cheat sheet. The Photoshop Elements workflow and its essentials As we saw, Photoshop Elements is a well-designed and user-friendly program that is easy to get to grips with. Many of the shortcuts are hidden and require a little practice to figure out. Photoshop Elements uses its own custom UI, and it has a different concept when compared to Photoshop. Photoshop Elements mainly focuses on the editing process, since it is much easier than that of Photoshop. Photoshop Elements is designed to be mainly a photo editor. Here are some of its most significant features: • Easier to use than Photoshop • Better performance • Slower but better results • Ease of

conversion • Reusable actions • Less demanding • Simple and intuitive • Efficient non-destructive operations • Support for DNG, TIFF, and JPEG formats • Allows RAW images to be transformed into editable images • Support for all the standard image resolution formats: JPG, JPEG, PNG, GIF, and BMP. • It is compatible with all major image processors such as Gimp, Photoshop, PhotoShop, etc. • A direct interface with Apple's Aperture • Comes in 64, 32 or 16 bit depth • Allows the user to edit RAW images. The workflow When working on a photo in Photoshop elements, there are a few main steps that you should know: The

## workflow of Photoshop Elements 1. Importing This step involves the initial import and selection of images. As we saw, Elements uses the DNG image format. This makes it possible to work on images with standard limitations such as size. The imported images can be saved in any format or size that you want. This is a significant difference from Photoshop, which is incompatible with Aperture, Final Cut and other editing software and supports only standard file formats. It is also possible to open or convert images from a variety of formats, including PNG, PSD, a681f4349e

Genetic alterations in the K-ras protooncogene in sporadic human lung tumors: association with stage and prognosis. The presence of K-ras mutation is related to poor prognosis and chemotherapy resistance in many human neoplasms, but its significance in lung cancer is unclear. K-ras mutation may cause a change in growth characteristics and chemo-resistance. Mutational analysis of K-ras exons 1 to 4 was performed by polymerase chain reactionbased methods in 55 sporadic human lung tumors. Ki-ras mutation was detected in 31 (56.4%) of 55 cases. The

Ki-ras mutation was not detected in 10 (18.2%) of 55. Two Ki-ras mutations were present in 2 (3.6%) of the 55 cases. Thirty-eight  $(69.1\%)$  of the 55 cases were at stage I and II, and 17 (30.9%) of 55 were at stage III and IV. Twenty-nine (78.4%) of the 38 stage I and II cases were Ki-ras negative, and 9 (47.4%) of the 18 stage III and IV cases were Ki-ras positive. The Ki-ras-negative cases were all squamous cell carcinomas (SCCs), but the Ki-ras-positive cases were of other histologic types. The Ki-rasnegative cases appeared to have a good prognosis, while the Ki-ras-positive cases had a poor prognosis. The findings indicated a negative relation between Kiras and SCC. Furthermore, Ki-ras mutant cases in stage III and IV showed a better prognosis. Therefore, the presence of Ki-ras mutation correlated with stage and prognosis.Q: How to fetch image from DB using Sqlite and sending back its download url I have an app that can upload and show image from gallery. And it works fine. For changing images I have my own image. But when I delete the app from the device and then install it, I want to see the image in the previous image. So I fetch the db image and show it as the image. How can I do this? I have found on SO that the Sqlite class doesn't support blob. But I think it has to be a

general way to fetch the image from the database and showing it in app. This is the class I use to show the image. public class ImageView1 extends Activity {

**What's New in the Adobe Photoshop 2022 (Version 23.0)?**

Humanist in Denver Menu Humorist I was shocked to learn a few days ago that the Dalai Lama has died. I'm a huge fan of the Dalai Lama and I have written about his accomplishments and have found him to be a great spokesperson for Humanism. His message that all of us have the potential to love each other, there is no inherent differences between people, is very important and should be our message as Humanists. Whether as a

Humanist, Buddhist or as a Humanist that finds humor in our existence and values our life, we can gain a lot from him. Humor of course has not been an exclusive genre of Buddhism, and if you check out some Buddhist humor sites you will find that some of the best humor is often derived from Buddhism. For instance, one of my favorite jokes of all time is from a Zen priest who asked his disciple, "what is Buddha?" The child said that Buddha was "someone who made his wife really happy." I also recommend checking out this site for more on Buddhist humor. Something that interests me is that it is not uncommon for the Buddha to pop into

commercials. For instance, this is one commercial where the Buddha comes in. I usually see the Buddha in the background of a commercial and although I can't see him well, he is always a very wise Buddha: And this one: You might think that this is insulting, but think about how many times we see bad commercials. It is quite possible that a Buddha is very patient with those who practice talking back to him. And if it is possible for a Buddha to appear in commercials, perhaps he has a lot to teach us about giving respect.Disparities in rates of utilization of imaging among patients with lower urinary tract symptoms/benign prostate

hypertrophy. We sought to measure rates of utilization of over the counter (OTC) and prescription drug therapies among patients with lower urinary tract symptoms/benign prostatic hypertrophy (LUTS/BPH) who are enrolled in two health maintenance organizations and correlate these with the utilization rates of office based evaluation and treatment. The study was conducted by reviewing encounters in which LUTS/BPH diagnostic and treatment codes were used among members of two health maintenance organizations. Patient encounters with LUTS/BPH diagnostic and treatment codes were randomly selected from the encounters in which

## the participants are covered by the health maintenance organization. The patients

-Supported OS: Windows 7/8, Windows 10 -Processor: Intel Core i3, i5, i7 -RAM: 8GB -Memory: 30GB -Storage: 3GB -Additional: DirectX 9, PhysX Processor -Additional: Extra smooth textures -Additional: Extra particles -Additional: Extra materials -Additional: Extra reverb -Additional: Extra sounds -Additional: Extra trees -Additional: Extra

<https://www.niss.org/system/files/webform/nomination-letter/zacvee374.pdf>

<https://www.naturghiaccio.it/2022/06/30/photoshop-2022-version-23-1-free-license-key-final-2022/>

[https://www.rosatugores.com/wp-content/uploads/Photoshop\\_2021\\_Version\\_2200.pdf](https://www.rosatugores.com/wp-content/uploads/Photoshop_2021_Version_2200.pdf)

<http://togetherwearegrand.com/?p=26611>

[https://socialpirate.org/upload/files/2022/06/FUOidwUxb8RiwqX9ZcCn\\_30\\_526fac5225d879aa124c2c3b12c58556\\_file.pdf](https://socialpirate.org/upload/files/2022/06/FUOidwUxb8RiwqX9ZcCn_30_526fac5225d879aa124c2c3b12c58556_file.pdf) <https://kaushalmati.com/photoshop-cc-2019-product-key-registration-code-win-mac/>

[https://aposhop-online.de/2022/06/30/photoshop-2021-version-22-1-1-crack-serial-number-license-code-keygen-free-download](https://aposhop-online.de/2022/06/30/photoshop-2021-version-22-1-1-crack-serial-number-license-code-keygen-free-download-win-mac/)[win-mac/](https://aposhop-online.de/2022/06/30/photoshop-2021-version-22-1-1-crack-serial-number-license-code-keygen-free-download-win-mac/)

<https://characterbuzz.com/wp-content/uploads/2022/06/nefyese.pdf>

<https://www.mobilitypartnership.org/sites/default/files/webform/adobe-photoshop-cc-2019-version-20.pdf>

[https://stompster.com/upload/files/2022/06/hdA1GEt5raGIe4J68fro\\_30\\_526fac5225d879aa124c2c3b12c58556\\_file.pdf](https://stompster.com/upload/files/2022/06/hdA1GEt5raGIe4J68fro_30_526fac5225d879aa124c2c3b12c58556_file.pdf) [https://ibipti.com/wp-content/uploads/2022/06/Photoshop\\_eXpress.pdf](https://ibipti.com/wp-content/uploads/2022/06/Photoshop_eXpress.pdf)

<https://mahoganyrevue.com/advert/adobe-photoshop-2022-version-23-0-keygen-generator-activation-code/>

<https://www.digitalpub.ma/advert/adobe-photoshop-cs5-crack-keygen-updated-2022/>

<https://elsm.ch/advert/adobe-photoshop-cc-2015-version-18-crack-file-only-keygen-full-version-2022-latest/>

<https://galerie.su/adobe-photoshop-2022-version-23-2-serial-number-and-product-key-crack-incl-product-key-mac-win/> [https://www.giantgotrip.com/wp-content/uploads/2022/07/Photoshop\\_CC\\_universal\\_keygen\\_\\_X64.pdf](https://www.giantgotrip.com/wp-content/uploads/2022/07/Photoshop_CC_universal_keygen__X64.pdf)

[https://makanty.net/wp-content/uploads/2022/06/Photoshop\\_CC\\_keygen\\_only\\_\\_License\\_Keygen\\_PCWindows\\_April2022.pdf](https://makanty.net/wp-content/uploads/2022/06/Photoshop_CC_keygen_only__License_Keygen_PCWindows_April2022.pdf) <https://www.theblender.it/photoshop-2021-version-22-1-0-keygen-exe-free-pc-windows-latest-2022/>

https://www.realteqs.com/teqsplus/upload/files/2022/06/Oem6PqhTrPl4OAUTz1gy\_30\_808dd3b4211bc36799506dcbfbc9bcf9 [\\_file.pdf](https://www.realteqs.com/teqsplus/upload/files/2022/06/Oem6PqhTrPl4QAUTz1gy_30_808dd3b4211bc36799506dcbfbc9bcf9_file.pdf)

<https://www.lbbskin.com/press/photoshop-2021-version-22-3-1-3264bit-2022/>